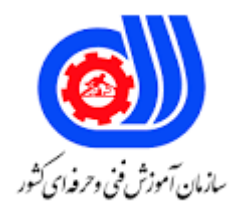

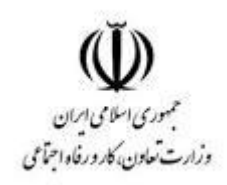

## **نمونه سؤاالت:**

## **ماشین نویس التین**

## **کد استاندارد: 732120170090001**

**معاونت پژوهش، برنامه ریزی و سنجش مهارت دفتر سنجش مهارت و صالحیت حرفه ای**

```
-1در تایپ التین کدام یک از کلیدهای زیر با انگشت کوچک دست چپ تایپ می شود؟
                                                                          الف :-
                                                                        ب -}{
                                                                          ج -؟
                                                                           دq -
                                      -2عالئم ) ( با چه کلیدهایی تایپ می شوند؟
                                                                 الف-capslock
                                                        Shift + 9 - shift + 0ب Shift - و
                                                            ج -کلیدهای کنترلی
                                                                   د -کلید tab
                                   -3عالمت سوال ؟ با چه کلیدی تایپ می شود؟
                                                                  shift + 9 -الف
                                                                   < +- shift \sim? +- shift \taushift + 0 - 3-4گرفتن کلید shift و تایپ حروف التین چه عملیاتی را انجام می دهد؟
                   الف -باعث می شود که حرف مورد نظر به صورت بزرگ تایپ شود.
                                       ب -باعث زیرخط <mark>دار</mark> شدن حروف <mark>می</mark> شود.
                                             ج -مقدار فونت را کم و زیاد می کند.
                                                       د -حروف رنگی می شوند.
                             ۵-برای تایپ حرف <mark>s از چ</mark>ه انگشتی است<mark>فاده می</mark> شود؟
                                                الف -انگشت انگشتری دست چپ
                                                   ب -نگشت <mark>وسط دست راست</mark>
                                                         ج -انگشت کوچک چپ
                                                                د -انگشت اشاره
                         -6کدام کلیدها زبان را از فارسی به انگلیسی تغییر می دهد؟
                                                            Caps Lok+Alt-الف
                                                                 Enter+Alt-ب
                                                                  Shift+Alt-\tauTab+Alt-د
                                  -7انگشتهای شصت چه وظیفه ای بر عهده دارند؟
                                                             الف -زدن کلید ctrl
                                                             ب -زدن کلید shift
                                                              ج -زدن کلید tab
                                                            د -زدن کلید space
```

```
-8از کلید shift برای چه کاری استفاده می شود؟
                                                                     الف -فعال کردن عمل دوم هر کلید
                                                                             ب -به جلو بردن مکان نما
                                                                         ج -به عقب برگشتن مکان نما
                                                                         د -استفاده از کلیدهای حسابی
-9در تایپ سریع ده انگشتی در مدت زمان یک دقیقه،یک تایپیست حرفه ای به ترتیب چند کاراکتر باید تایپ کند ؟
                                                                 الف -درفارسی : 150 و درانگلیسی180:
                                                                  ب -درفارسی: 200 ودرانگلیسی1180:
                                                                   ج -درفارسی: 180 و درانگلیسی: 200
                                                                    د -درفارسی: ۲۰۰ و درانگلیسی: ۱۵۰
              -10برای تایپ اعداد درصفحه کلید ماشین حساب با فشاردادن کلید ........ تایپ اعداد انجام می شود.
                                                                                     الف -کلیدEnter
                                                                                     ب -کلیدDelete
                                                                                   ج -کلید Numlock
                                                                                      د -کلید Home
                                           -11کدام کلید با انگشت کوچک دست راست قابل دسترسی است؟
                                                                                              الف +-
                                                                                              ب ٪-
                                                                                               x - zد -*
                                                   -12کاربرد کلید space back در صفحه کلید چه است؟
                                                                       الف -حرکت برشی انجام می دهد
                                                             ب -برای لغو آخرین عملیات استفاده می شود
                                                                        ج -برای ا<mark>یجاد سطر جدید است</mark>
                                                                   د -مکان نما را به جلو حرکت می دهد
                        -13در رسم جدول برای تبدیل چند خانه به یک خانه ازکدام گزینه استفاده می کنیم.؟
                                                                                       split cell-الف
                                                                                      merge cell-ب
                                                                                       Split table-\taumerge table-د
             -14در تایپ التین برای تقسیم یک خانه جدول به دویا چند قسمت ازکدام گزینه استفاده می شود ؟
                                                                                    Draw table-الف
                                                                                    Insert table-ب
                                                                                         split cell-\tauد-select
                                     -15برای رنگ کردن قسمتی ازجدول از چه گزینه ای استفاده می کنیم؟
```

```
Shading color-الف
                                                  Outside border-ب
                                                      insert table-ج
                                                       draw table-د
                   -16در تایپ با انتخاب کدام گزینه به آخر سطر می رویم؟
                                                           الف-Home
                                                              ب-End
                                                         Pg down-ج
                                                         Pg home-د
 -17برای یافتن اطالعات دلخواه در کامپیوتر ازچه کلیدهای استفاده می شود؟
                                                     findو ctrl+f-الف
                                                            ب-insert
                                                            f+ alt-ج
                                               د -دکمه خاصی نیازندارد
۱۸-برای انتقال یک م<mark>تن ازجایی به جای</mark> دیگرازچه کلیدهایی استفاده می شود؟
                                                            الفundo
                                                             بpgup
                                                                   ج
                                                       ctrl+x<sub>9</sub> cut
          ۱۹-برای چسباندن متن کپی شده ازچه کلیدهای استفاده می شود؟
                                                             الفshift
                                                     pasteو ctrl+vب
                                                 ج -کلیدهای جهت دا<mark>ر</mark>
                                                        دprintscreen
         -20کلید پایگاه در کیبورد ماشین حسابی برروی کدام عدد قراردارد؟
                                                               الف 2-
                                                               ب 7-
                                                                ج -۵
                                                                د 9-
                 -21حذف کارکتر بعد از مکان نما بر عهده کدام کلید است؟
                                                           الفDelete
                                                               بTab
                                                                جEsc
                                                        Back spaceد
                       -22از کلید shift برای چه کاری استفاده می شود؟
                                      الف -فعال کردن عمل دوم هر کلید
```

```
ب -به جلو بردن مکان نما
                                              ج -به عقب برگشتن مکان نما
                                             د -استفاده از کلیدهای حسابی
 -23در نامه های التین نام و نام خانوادگی وامضای نویسنده نامه درچه سمتی است؟
                                                         الف -سمت وسط
                                                           ب -باالی نامه
                                                ج -سمت چپ و پایین نامه
                                                      د -قبل از شروع نامه
-24برای نامه های بیشتر از 5 سطر معموال از برگه با چه اندازه ای استفاده می شود؟
                                                                  الف3A
                                                                   ب4A
                                                                   A5\approxدA6
        -25درنامه هایی با متن کوتاه نویسنده باید از چه سایزکاغذی استفاده کند؟
                                                                  الف3A
                                                                   ب4A
                                                                   A5ج
                                                                   د6A
               -26در تایپ سریع با استفاده از چه کلیدی به اول صفحه می رویم؟
                                                           Pg Downالف
                                                                Pg Upب
                                                                جHome
                                                                  دEnd
                     -27حذف کارکتر قبل از مکان نما بر عهده کدام کلید است؟
                                                              الفDelete
                                                                  بTab
                                                                   جEsc
                                                           Backs paceد
     -28برای پاک کردن حروفی که اشتباه نوشتیم از کدام کلید استفاده می کنیم؟
                                                              الفInsert
                                                                  بEnd
                                                               جDelete
                                                                  دStart
                                    -29کدام یک از جمالت زیر صحیح است؟
                     الف -دقت عمل و تایپ صحیح به سرعت تایپ اولویت دارد.
                              ب -برای تایپ باید کامال به روی کیبورد خم شد.
```

```
ج -فقط به سرعت تایپ اهمیت دهید،دقت اصال مهم نیست.
                                                       د -مانیتور باید 20 سانتیمتر با چشمان شما فاصله داشته باشد.
                    -30کدام کلید حرکت پرشی دارد و مکان نما را به اندازه نیم اینچ ) 1.27سانتیمتر ( حرکت می دهد ؟
                                                                                                        الفShift
                                                                                                    بCapslock
                                                                                                           جAlt
                                                                                                           دTab
                                            -31برای فشردن کلید Space یا فاصله ، از کدام انگشت کمک می گیریم ؟
                                                                                                      الف -شصت
                                                                                                       ب -میانی
                                                                                                       ج -سبابه
                                                                                                       د -کوچک
       -32در صفحه کلید ماشین حساب درصورت خاموش بودن کلید NumLockکدام کلید نقش PgUp را انجام می دهد؟
                                                                                                      الف -کلید<mark>ق</mark>
                                                                                                      ب -کلید3
                                                                                                      ج -کلید۶
                                                                                                       د -کلید9
                                                                               -33کدام گزینه زیر صحیح می باشد؟
                                                 الف -کلید های پی<mark>کان دار جهت پاک ک</mark>ردن خطوط است<mark>فاده می شوند.</mark>
                                                                  ب -کلیدLock Caps تایپ اعداد را میسر می سازد.
                                 ج -با نگه داشتن ک<mark>لید Shiftو زدن هر</mark> کلید دیگری عمل دوم <mark>کلید مزبو</mark>ر انجام می گیرد.
                                           د -با فشردن کلید Enterتعداد 4 کاراکتر یا بیشتر جای خالی تایپ می شود.
                                                          -34دو کلید زائده دار در کیبورد التین کدام حروف هستند؟
                                                                                                        S,O-الف
                                                                                                         S,O-ب
                                                                                                         X, Z_{\tau}J,F-د
-35برای استفاده ازعالمتهایی که در کیبورد موجود نیستند گذا،پس ازورود به منوی Insert کدام گزینه را انتخاب می کنیم؟
                                                                                                      الف-chart
                                                                                                       ب-Table
                                                                                                      picture-\tauد-syemble
                                                     -36کدام کلید عالمت چشمک زن را به اول متن منتقل می کند؟
                                                                                                        الف-end
                                                                                                      ب-Insert
                                                                                                       ج-Home
```
د-Deleted -37انگشت انگشتری دست راست کدام عدد را تایپ می کند؟ الف 1- ب 2-  $\tau$ - ج د 4- -38درتایپ التین ،انگشت اشاره دست راست کدام حروف را تایپ می کند؟ U,Y-الف H,J-ب ج-H X,Z-د ۳۹-درتایپ لاتین انگشت و<mark>سط دست چپ کدام</mark> حرف را تایپ می کند؟ الف-D ب-K ج-X د-W -40برای درج پاررقی از کدام کلید بعنوان میانبر استفاده می شود؟ Alt+Ctrl+F-الف Shift+P-ب Shift+A-ج Ctrl+K-د